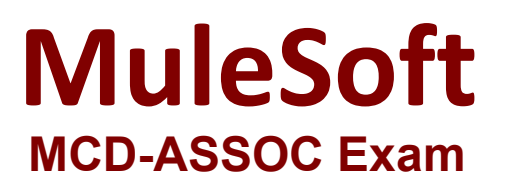

**MuleSoft Certified Developer - Integration and API Associate (Mule 3)**

> **Questions & Answers Demo**

# **Version: 8.0**

## **Question: 1**

Refer to the exhibit. All three of the conditions for the Choice router are true. What message processors are executed?

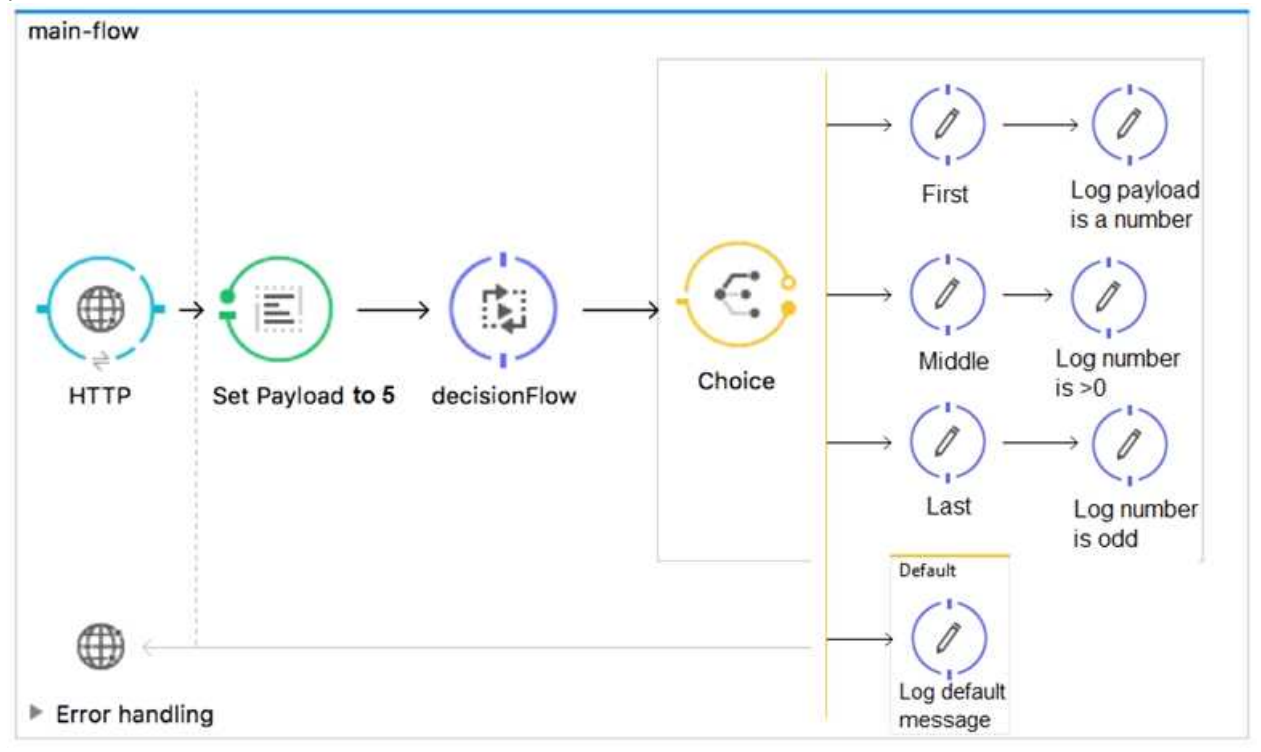

- A. First
- B. First, Default
- C. First, Middle, Last
- D. First, Middle, Last, Defaul

**Answer: C**

Reference: https://docs.mulesoft.com/mule-runtime/3.9/choice-flow-control-reference

### **Question: 2**

Refer to the exhibits. A Mule application is configured to use the globalErrorHandler exception handler.

When the flow is executed, a request is made to a host that is currently offline and a Java exception is

thrown with the message "Error sending HTTP request to http://offline.bad:80/". What response is returned to a web client request to postToOfflineHostFlow's HTTP Listener?

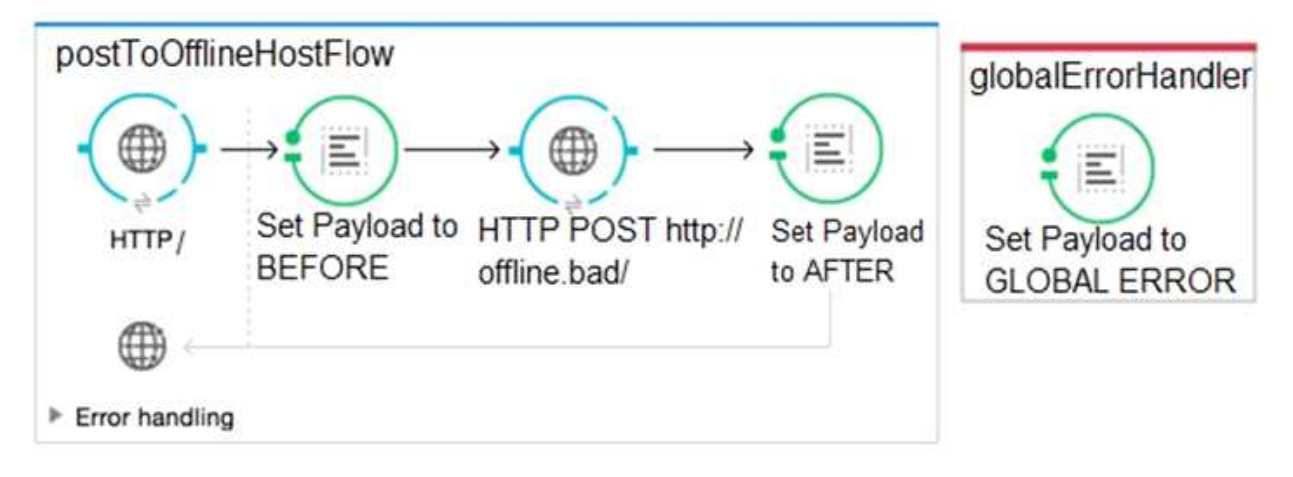

- A. AFTER
- B. BEFORE
- C. Error sending HTTP request to http://offline.bad:80/
- D. GLOBAL ERROR

**Answer: C**

# **Question: 3**

Refer to the exhibits. The http:request has failed with a Tiemout execeeded error. What HTTP Request parameter must be modified to resolve this error?

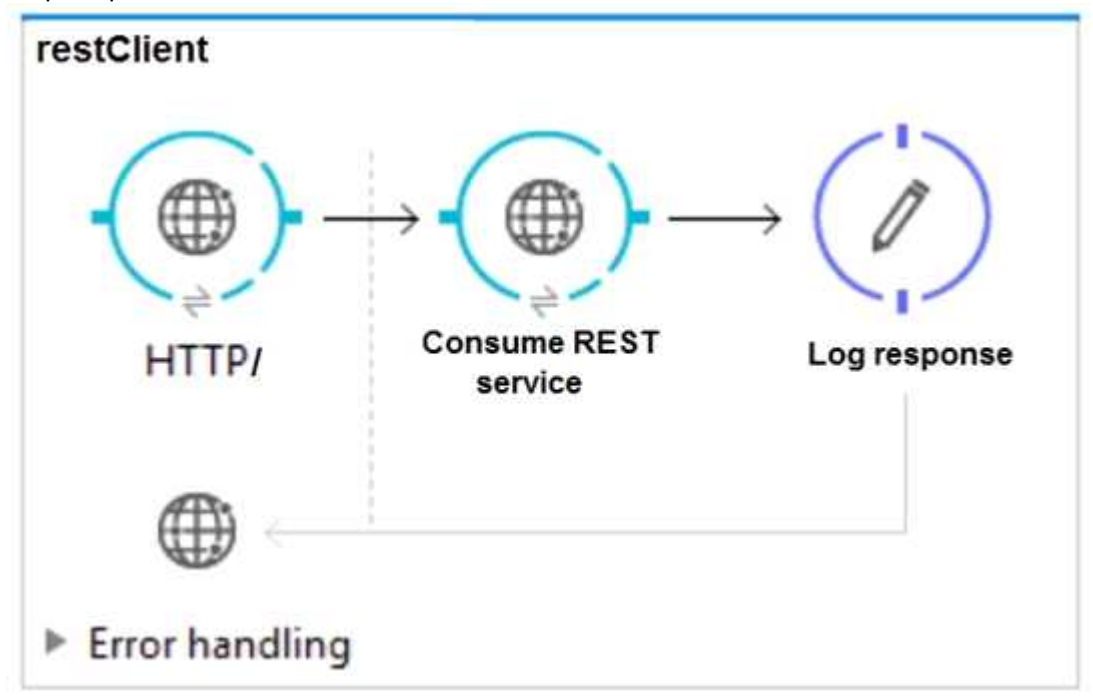

```
Message
           : Error sending HTTP request to http://localhost:8082/.
Message : Error sending<br>Payload : {NullPayload}
Payload Type
                : org.mule.transport.NullPayload
Element : /restClient/processors/0 @ mcd-assoc-4.01.02-ram-rest-consumer-error:rest-
consumer-error.xml:25
Element XML : < http:request config-ref="HTTP Request Configuration localhost 8082"
path="/" method= "GET" doc:name=
                                 -------------
Root Exception stack trace:
java.utl.concurrent.TimeoutException: Timeout exceeded
    at com.ning.http.client.providers.grizzly.GrizzlyAsyncHttpProvider.timeout
(GrizzlyAsyncHttpProvider.java: 433)
    at com.ning.http.client.providers.grizzly.GrizzlyAsyncHttpProvider$3.onTimeout
(GrizzlyAsyncHttpProvider.java:281)
    at org.glassfish.grizzly.utils.IdleTimeoutFilter$DefaultWorker.doWork
(IdleTimeoutFilter.java:402)
    at org.glassfish.grizzly.utils.IdleTimeoutFilter$DefaultWorker.doWork
(IdleTimeoutFilter.java:381)
    at org.glassfish.grizzly.utils.DelayedExecutor$DelayedRunnable.run(DelayedExecutor.java:158)
    at java.util.concurrent.ThreadPoolExecutor.runWorker(ThreadPoolExecutor.java:1142)
    at java.util.concurrent.ThreadPoolExecutor$Worker.run(ThreadPoolExecutor.java:617)
    at java.lang.Thread.run(Thread.java:745)
```
- A. Client Certificate Timeout
- B. Transaction Timeout
- C. Connect Idle Timeout
- D. Response Timeout

**Answer: D**

Reference:

https://help.mulesoft.com/s/article/Getting-Error-sending-HTTP-request-when-sendingrequestusing-http-requester

### **Question: 4**

Refer to the exhibit. What DataWeave expression transforms the input to the output?

```
GE json 1.json
                                     Output Payload v =+ / B
\mathbb T1 = 9dw 1.0<?xml version='1.0' encoding='UTF-8'?>
  \overline{4}2 %output application/xml
                                                                  <order>
     "orderID": 592,
                                      \overline{\phantom{a}}"shipping": "international",
                                                                    \left\langleitam)
                                      \frac{4}{3}<itemName>T-shirt Navy</itemName>
     "item": "T-shirt Navy",
                                      5 - -<total>20</total>
     "size": "L",
                                     6e\langle/item>
     "quantity": 1,
                                      7 =\langleitem>
     "price": 20
                                      8.6<itemName>Cargo shorts</itemName>
 \mathbf{y}9<total>60</total>
 \overline{A}10
                                                                    \langle/item>
     "orderID": 972,
                                      11
                                                                  \langle/order>
     "shipping": "domestic",
                                      12"item": "Cargo shorts",
                                     13
     "size" : "L",
                                      14
                                      15
     "quantity": 2,
                                     16
     "price": 30
 \mathcal{F}Ï.
А.
     order:
        \left\{ \right. \left(payload map item: {
                     itemName: $.item,
                     total: $.price * $.quantity
             J
        ) }
B. order:
            payload map item: { (
                    itemName: $.item,
                    total: $.price * $.quantity
        \}C.
    \rightarrowpayload map order: { item:
               itemName: $.item,
               total: $.price * $.quantity
             3
      ) }
D. payload map order: item: {
             itemName: $.item,
             total: $.price * $.quantity
            }
A. Option A
B. Option B
C. Option C
D. Option D
```
**Answer: A**

#### Reference:

https://blogs.mulesoft.com/dev/anypoint-platform-dev/weaving-it-with-dataweave-expression/

### **Question: 5**

#### Refer to the exhibit. What is the output payload in the On Complete phase?

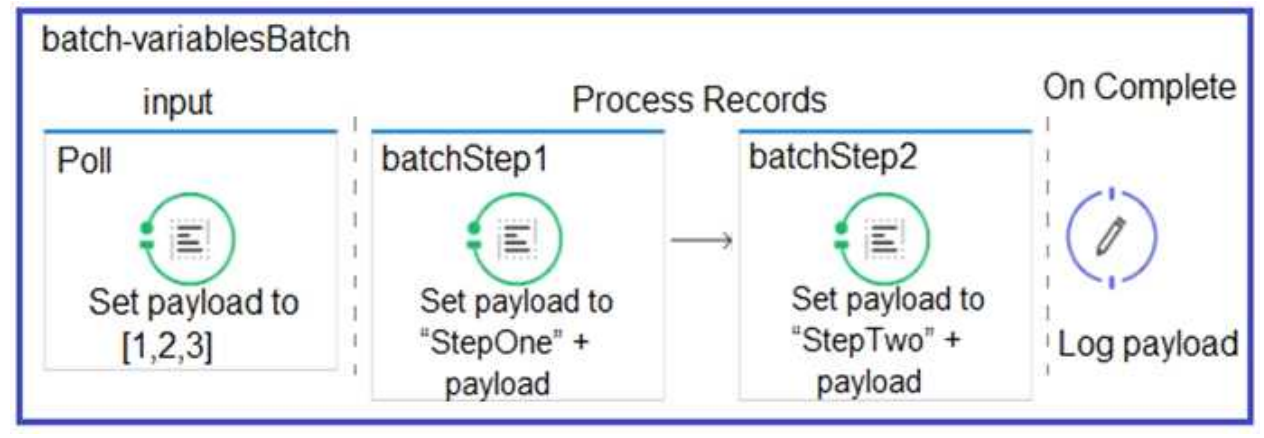

A. The records processed by all batch steps: [StepTwoStepOne1, StepTwoStepOne2, StepTwoStepOne3]

- B. Summary statistics with NO record data
- C. The original payload: [1,2,3]
- D. The records processed by the last batch step: [StepTwo1, StepTwo2, StepTwo3]

**Answer: D**

Reference: https://docs.mulesoft.com/mule-runtime/4.2/batch-processing-concept